## **UNC CharlotteFlowchart for Returned Goods**

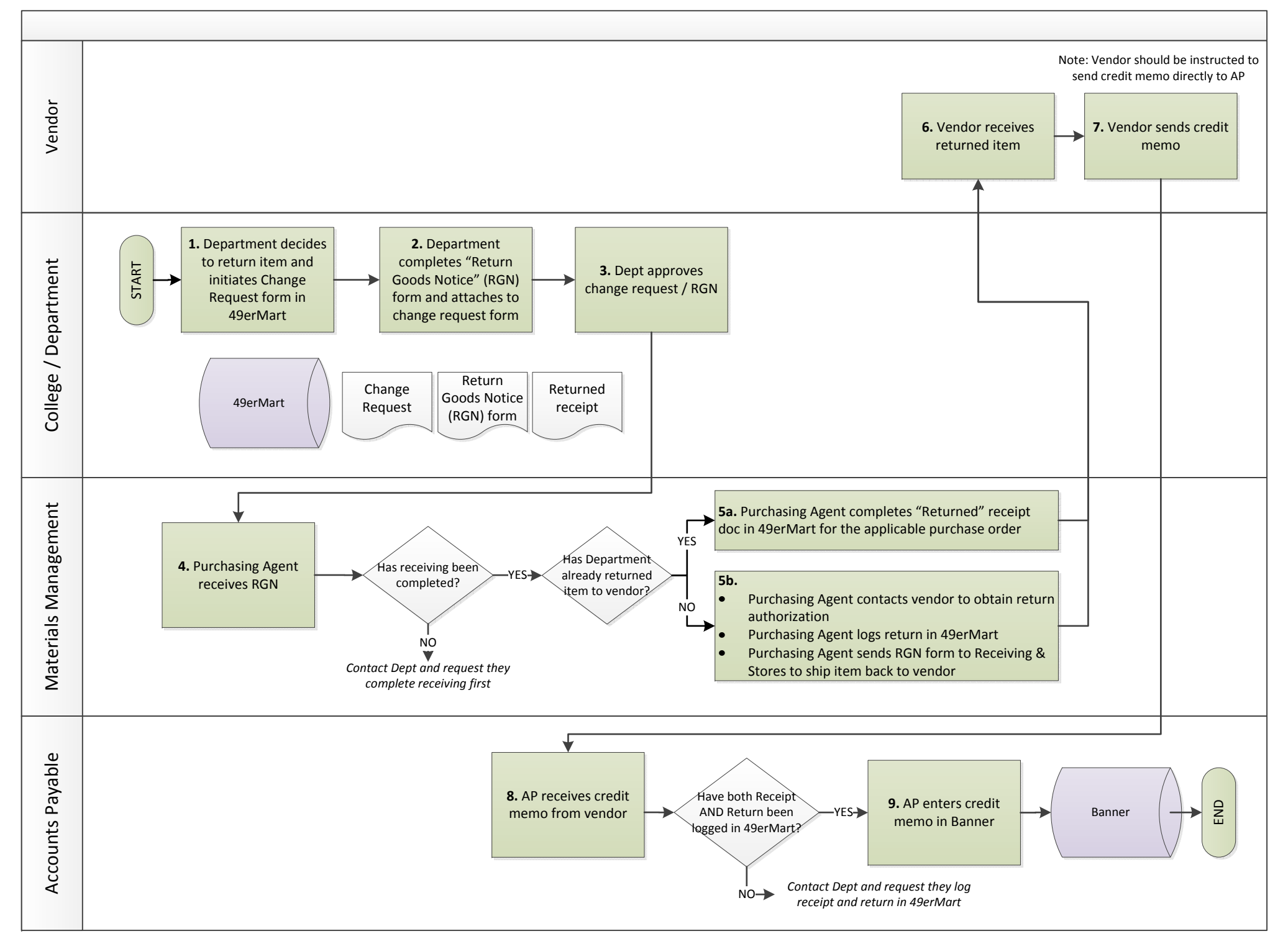